# **MyTax Illinois** Form 1099: Submission with CSV file in MyTax Illinois

The CSV (Comma Separated Value) file format is used for importing Form 1099 information file directly to an Illinois Withholding Income Tax account. To correct a previously filed Form 1099, upload a new file with the value 'Y' in the corrected form column.

The import feature is recommended for users who have software that can create a file in CSV format. Using a spreadsheet program (*e.g.*, Excel), create a CSV file with nine columns, which will allow it to be recognized and accepted by MyTax Illinois. You may also use a text file that follows the same format.

The file should *not* have a header row. Each field, except "Middle Name," must contain a value. The file must contain nine columns in the same order as the following:

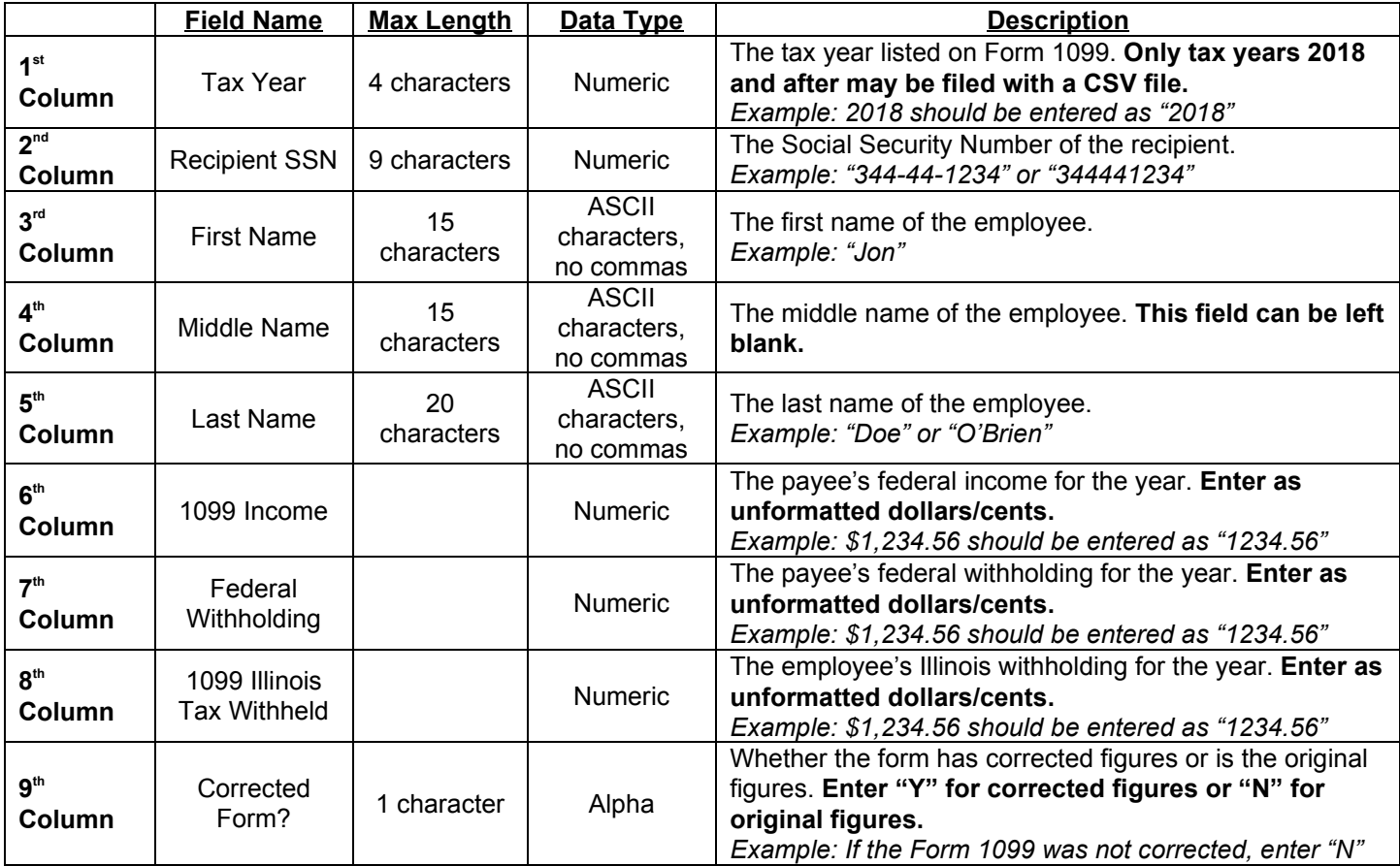

### **Example:**

Your payee is Jane D. Smith, SSN is 333-22-1111. For 2018 she was paid \$1000 and had federal withholding of \$100. She had Illinois withholding of \$15. Her Form 1099 information would be reported as follows:

## CSV Spreadsheet Example (*e.g.*, Excel)

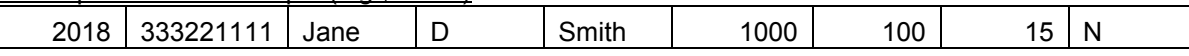

#### Text File Example (*e.g.*, Notepad) 2018,333221111,Jane,D,Smith,1000,100,15,N

Save your file using the file type "**CSV — Comma Separated Values**."

You may also upload simple text files with fields separated by commas and with each record separated by a hard return.

Once you have your file saved in this format, select "Import 1099 File" in MyTax Illinois.

#### **NOTE: Taxpayers are not required to file Forms 1099 with the Illinois Department of Revenue.**